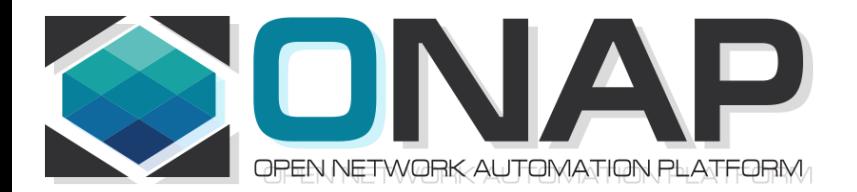

## ONAP PNF Enhancements for Casablanca (R3, 4Q 2018) Casablanca Developer's Conference

• ONAP and PNF Plug and Play for 5G RAN

• 5G Use Case Team

Jun 14, 2018 version 7

## PNF Enhancements Casablanca Summary

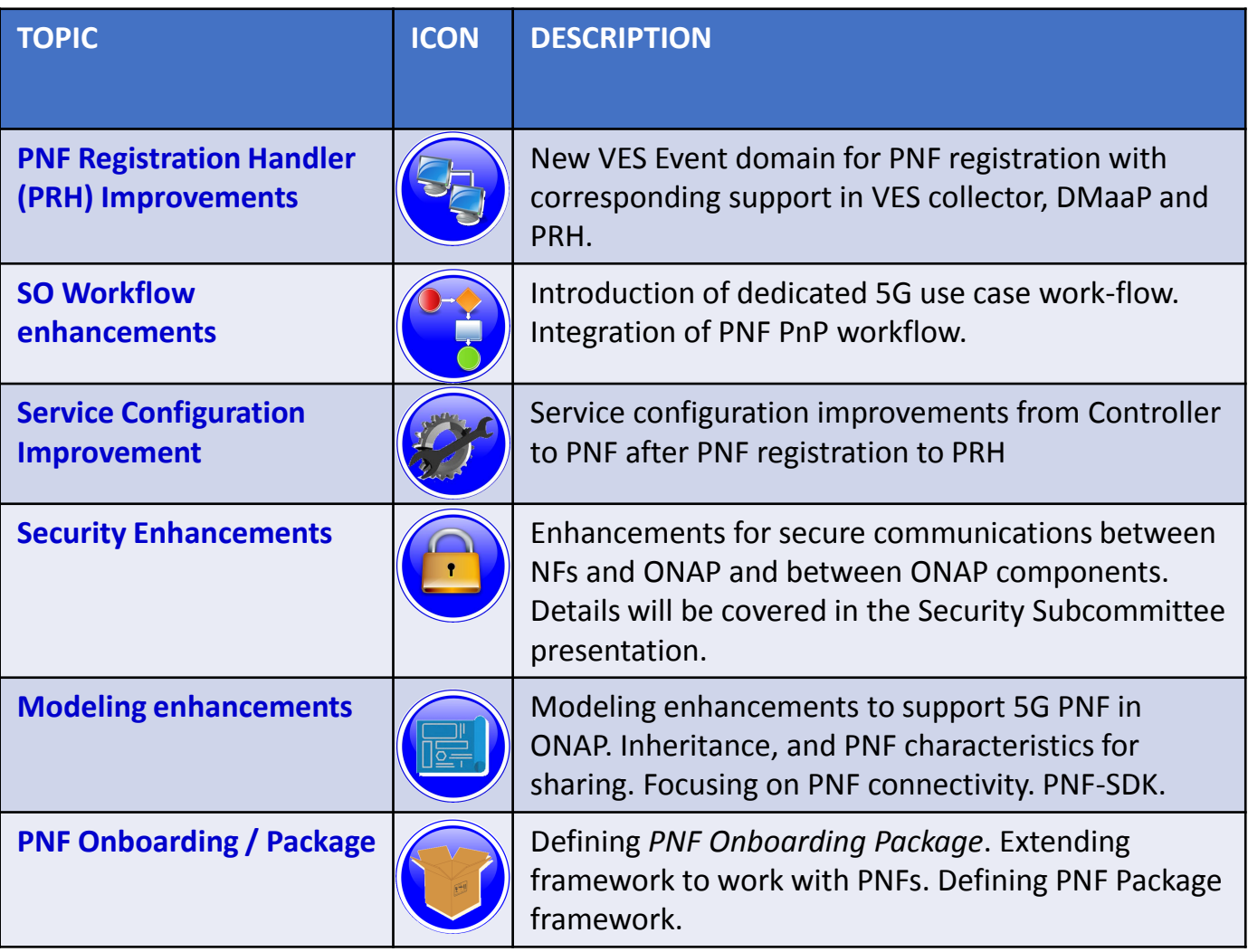

## PNF Registration Handler (PRH)

**(1) New VES Event domain for PNF Registration** – Create new VES event domain *pnfRegistration* for PNF registration exchange **(2) VES EXTENSIONS** - VES collector and VES agent field updates using the new domain. Extensions for PNF registration fields. Corresponding VES Schema change (VES message 6.0 standard) **(3) REQUIREMENTS PROJECT** – Requirements updates for PNF vendors to use the event. **(4) PNF REGISTRATION EXCHANGE UPDATE** – The registration VES event will need to update its JSON payload. **(5) AAF & PRH** – Intra-ONAP Security. PRH integration with AAF for security. **(6) TOPIC CREATION** – Creation of new pnfRegistration DMaaP Topic. Topic needs to be pre-provisioned. **(7) FAILURE HANDLING** – New registration PRH failure handling software. **(8) SO INTEGRATION** – SO Work-flow Integration.

#### PROJECTS

PNF Registration Handler, DMaaP, DCAE

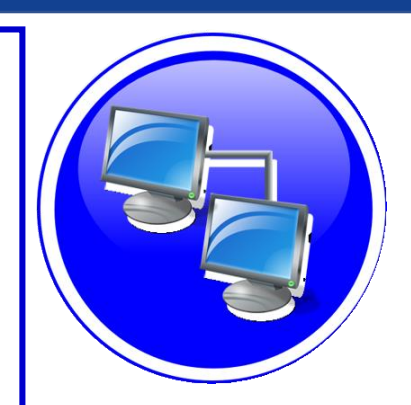

### PNF PnP: SO Workflow Enhancements

#### **DESCRIPTION**

- **(1) SO WORKFLOW ENHANCEMENTS** Dedicated 5G BTS Workflow in SO. (If not model-driven would need special 5G BTS workflow)
- **(2) PNF WORKFLOW**  Extensions to Beijing SO Workflow (part of VCPE workflow). Developed in Beijing not tested or integrated.
- **(3) MODEL DRIVEN**  SO not yet model driven. Will develop a SO work flow specific to service & resource use case.
- **(4) UPDATE PNF WORKFLOW**  needs to be officially tested, accepted (in Casablanca).
- **(5) Controller TO SO INTERACTION** –SO calls controller (Generic API call vs REST call)
- **(6) DFX (Design for Excellence)**  Resilience, Performance, Scalability, Stability, Multi-site.

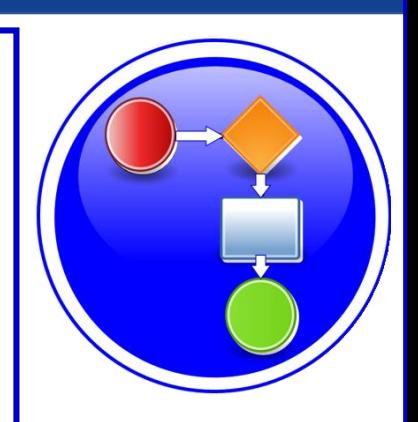

#### PROJECTS

SO

## SERVICE CONFIGURATION ENHANCEMENT

#### **DESCRIPTION**

- **(1) Service configuration Enhancements** to ONAP Controller to PNF *service configuration* exchange with PNF.
- **(2) PROTOCOL DEFINITION** Better definition around the Protocols supported. What ONAP controller supports, which PNF are supported and what protocols are supported (NetConf, Ansible, Chef).
- **(3) Configuration Extensions**  New parameters needed for Casablanca use cases. Vid script to pushing data, ID config, ID where data comes from. Generic configuration support.
- **(4) PNF PnP Config**  Finishing Beijing PNF PnP by sending down config data.
- **(5) Vendor Data** Extensions to Service Configuration with optional Vendor specific configuration data can be developed.

#### PROJECTS ONAP Controller (Controller), VID, SO, SDC/CDT

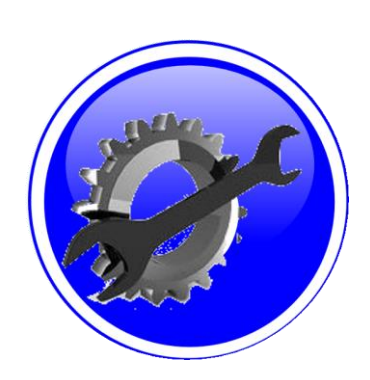

### SECURITY ENHANCEMENTS

#### **DESCRIPTION**

**(1) SECURITY IMPROVEMENTS** – Enhancements for secure communications between NFs and ONAP and between ONAP components. Details will be covered in the Security Subcommittee presentation.

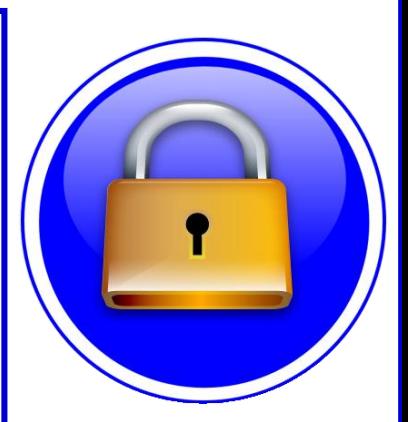

#### PROJECTS

PNF Registration Handler, DCAE, AAF, ONAP Controller, DMaaP

## PNF PnP: MODELING ENHANCEMENTS

#### **DESCRIPTION**

- **(1) PNF MODELING**  Modeling enhancements to support 5G PNF in ONAP. Model Inheritance definitions for PNF. SDC modeling improvements from Beijing PnP use case.
- **(2) PNF SHARING**  SDC model updates for PNF characteristics focusing on PNF interconnectivity.
- **(3) PNF-SDK** SDK provided from Vendors. This will help modeling the Physical "Box" (PNF) and network functions.
- **(4) CDT ENHANCEMENTS**  Improving CDT to handle complex config templates, multiple templates per PNF, identify different sources for template data, integrating CDT into SDC, expanding CDT usage to other controllers.

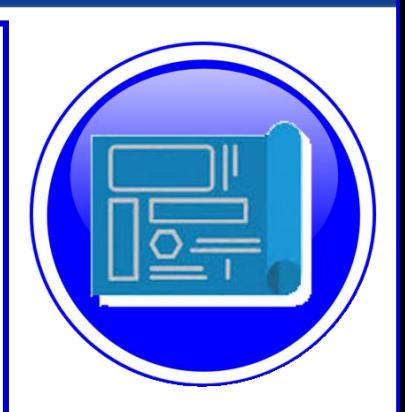

# PROJECTS

SDC, CDT, PNF-SDK

## PNF ONBOARDING / PNF PACKAGE

#### **DESCRIPTION**

**(1) PNF PACKAGE DEFINITION** – Defining *PNF Onboarding Package*. Extending framework to work with PNFs. Defining PNF Package framework.

- A. PNF ARTIFACTS DEFINITION Vendor specific/provided artifacts
- B. PNF ARTIFACTS DISTRIBUTION

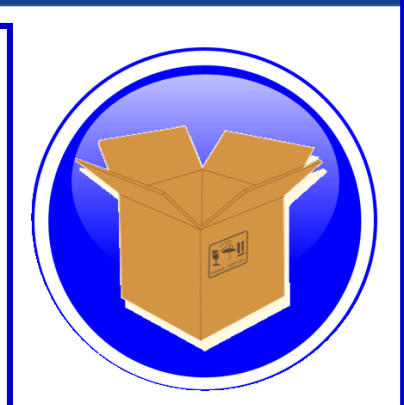

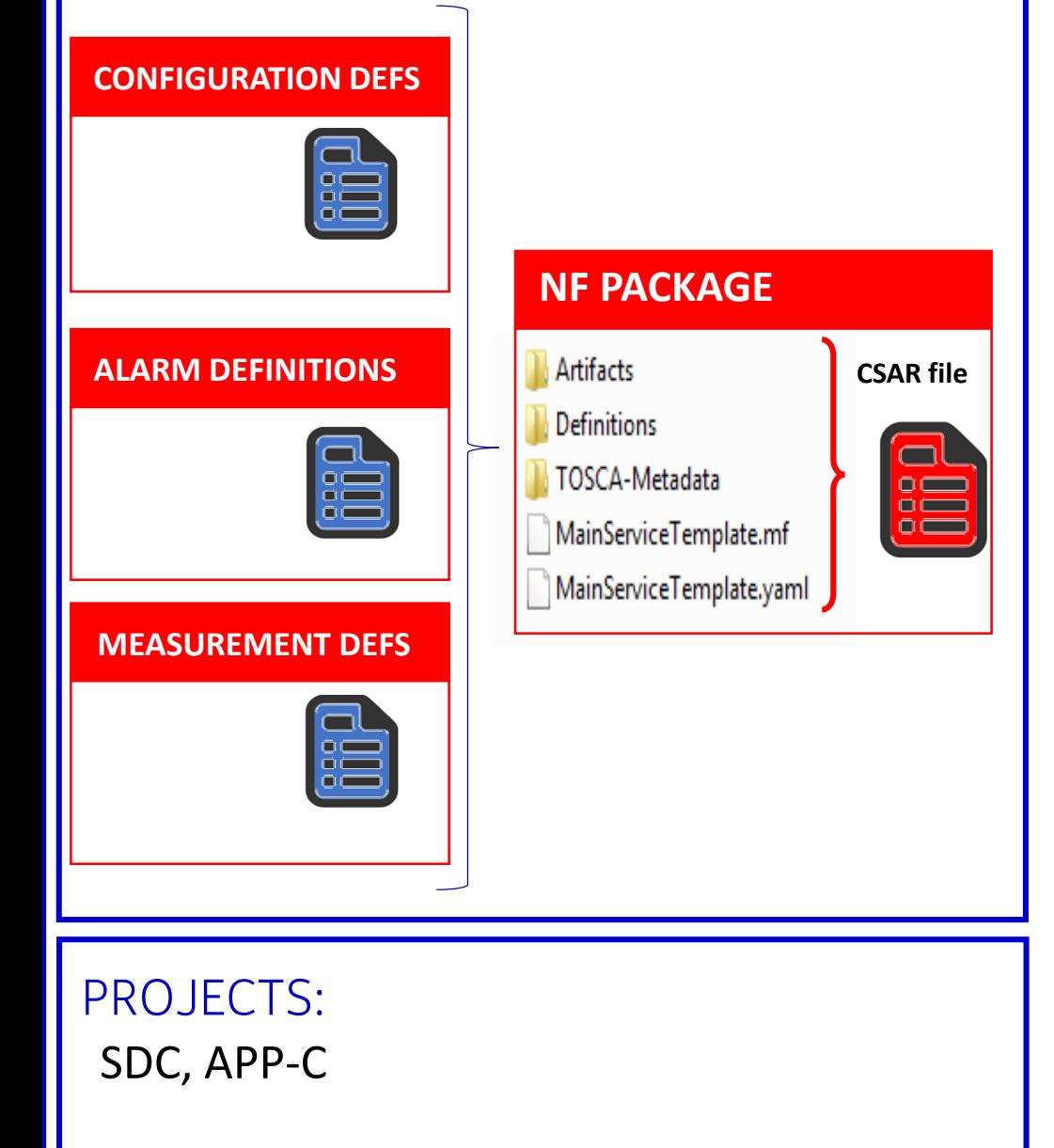

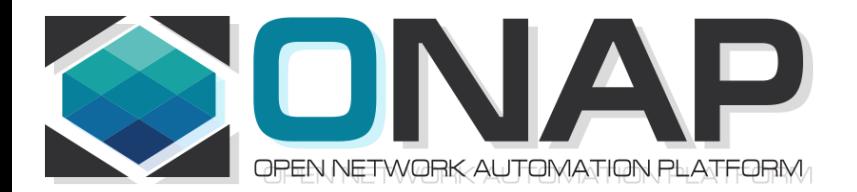

# PNF Plug and Play IN CASABLANCA (R3)

- ONAP and PNF Plug and Play for 5G RAN
- 5G Use Case Team

## PNF Plug and Play Stages

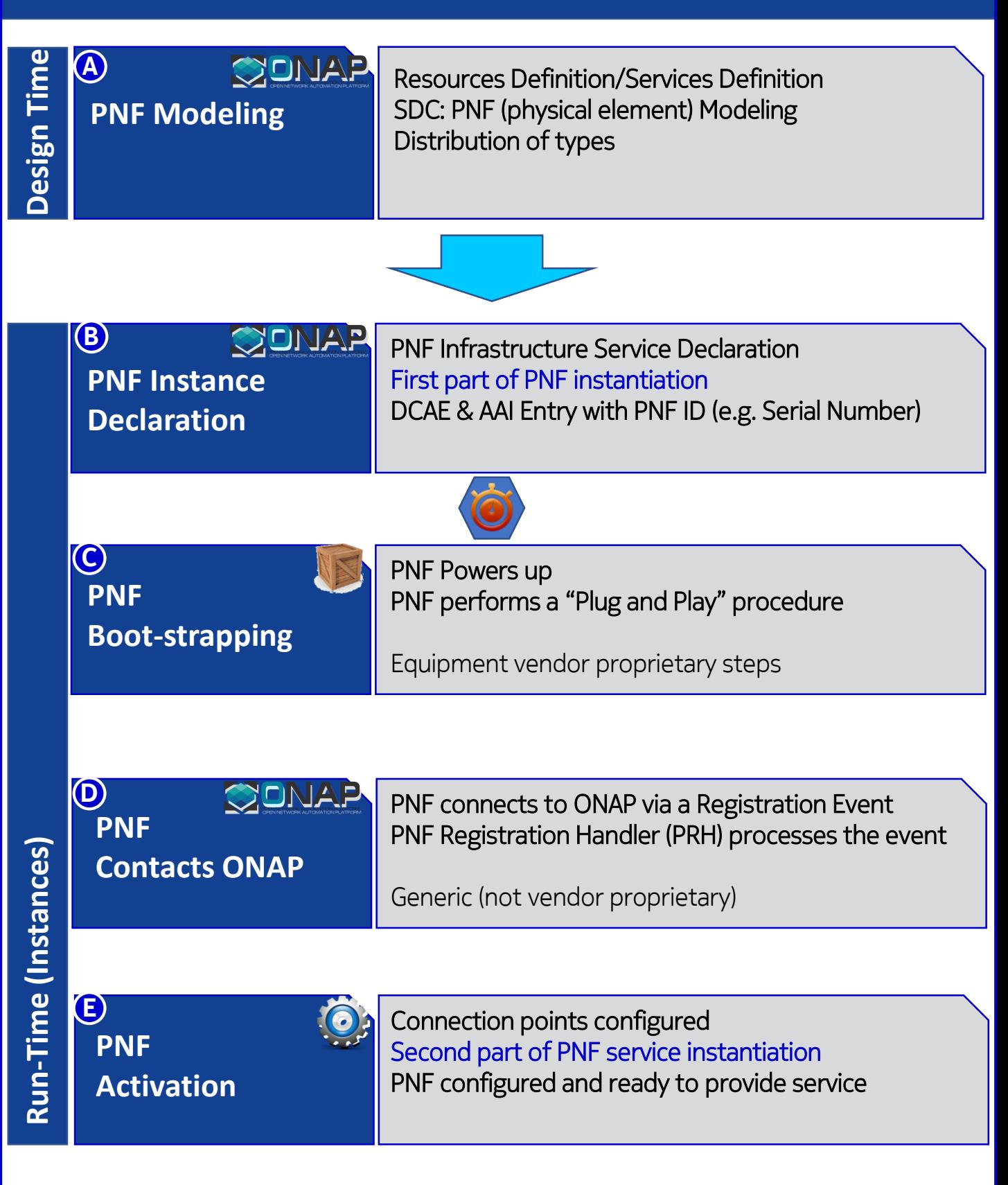

### Design Time (ONAP)

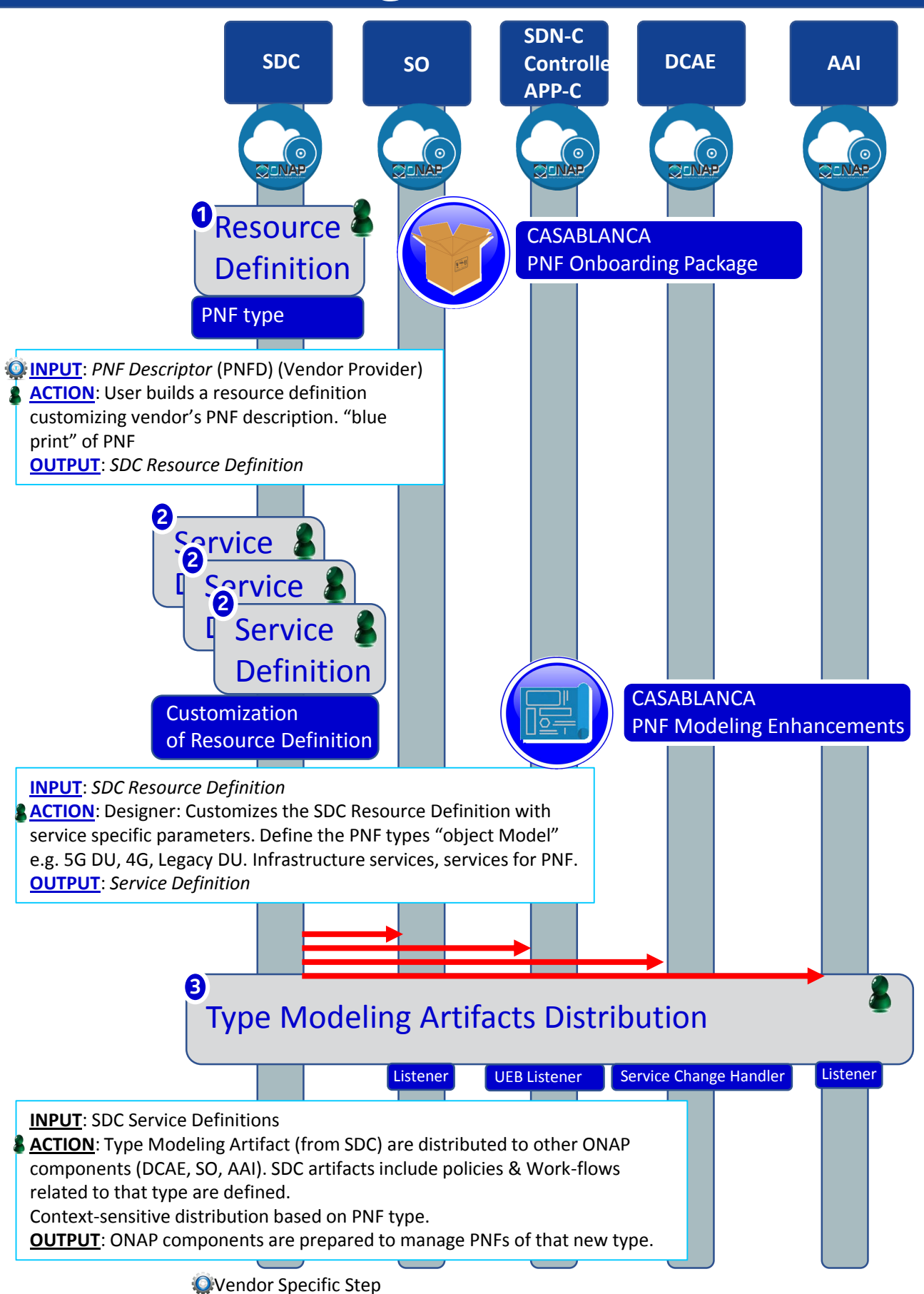

### PNF Plug and Play Steps (for 5G DU)

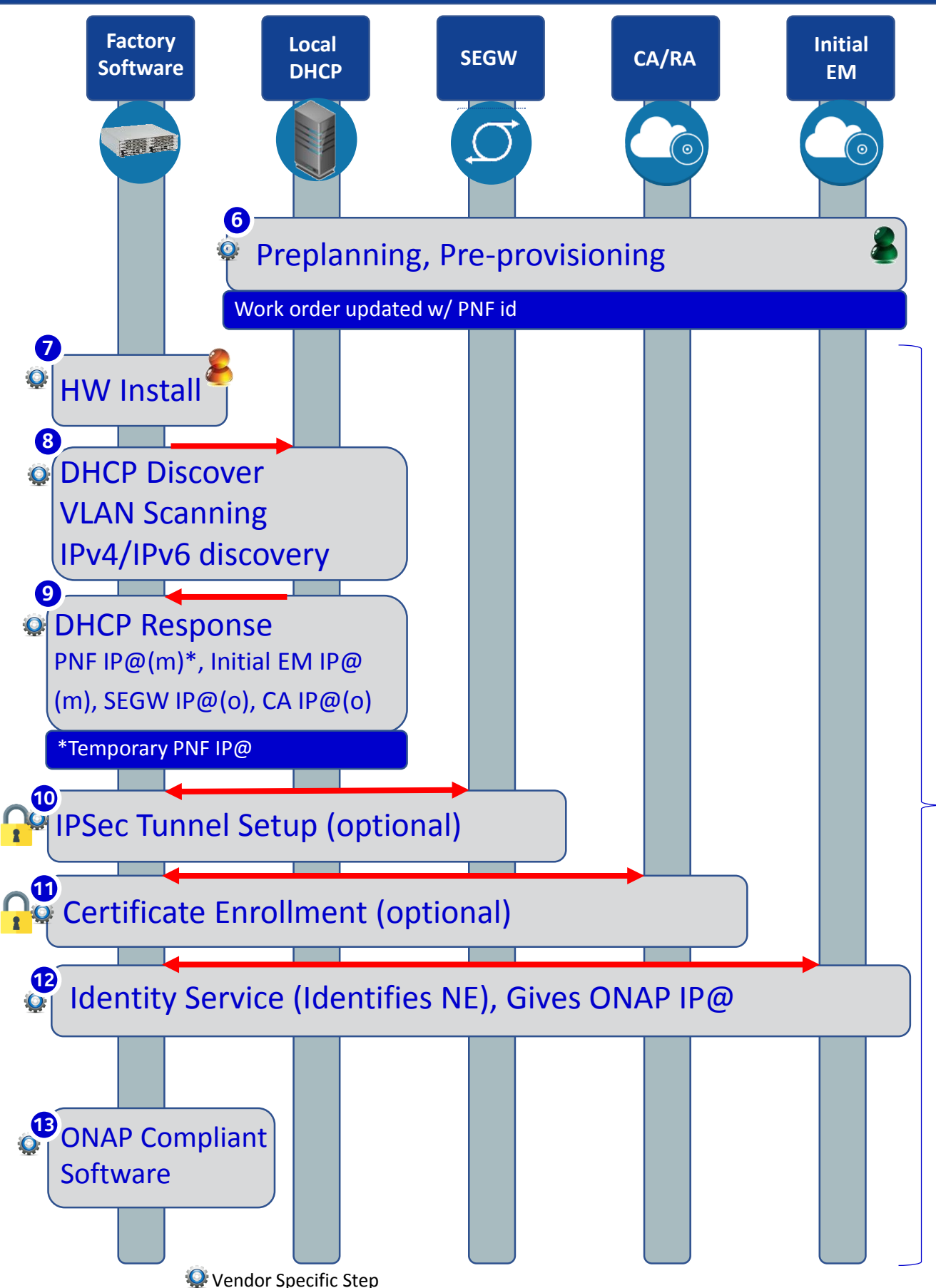

### Service Instantiation Process (Part 1)

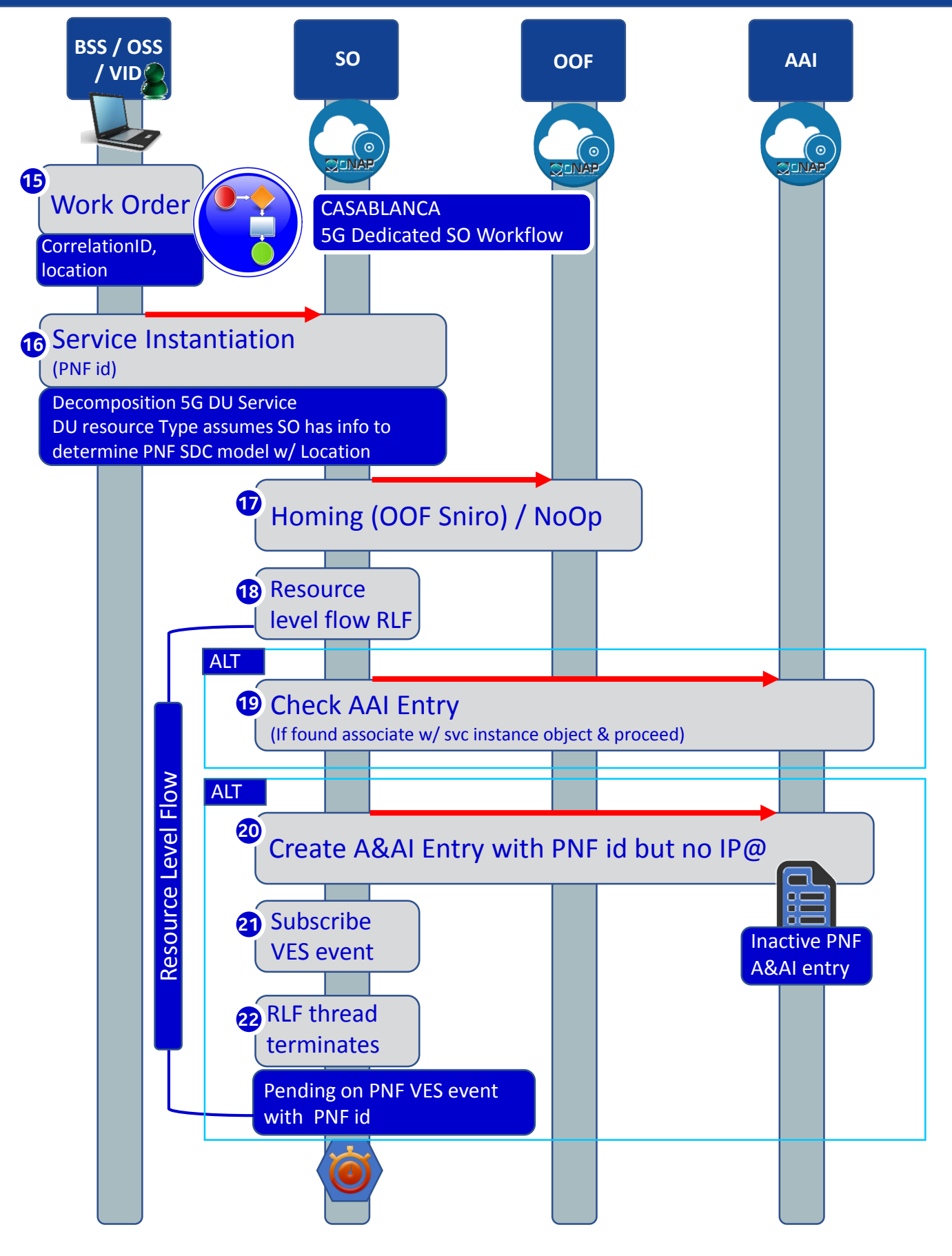

### PNF Registration Steps

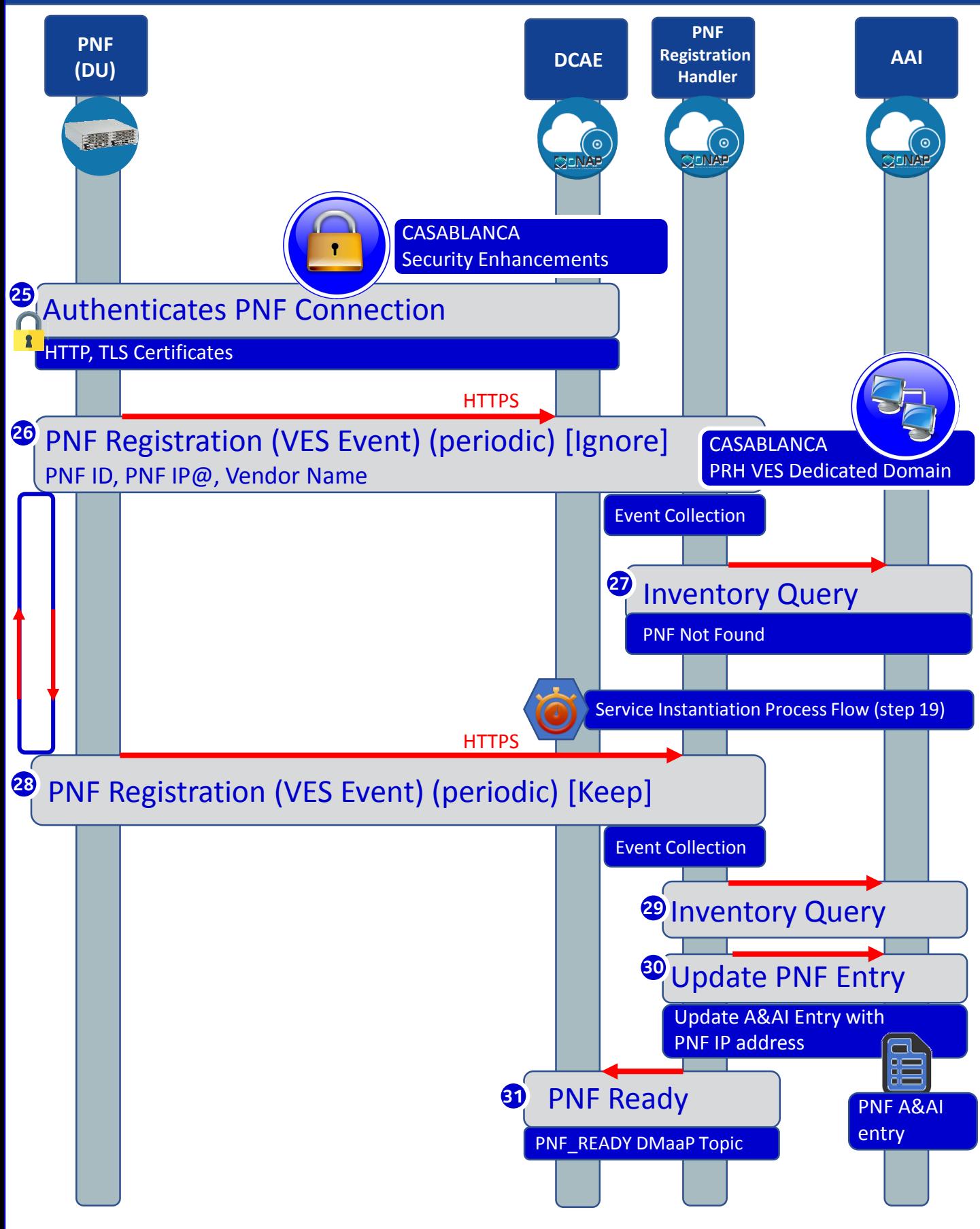

### PNF Activation Steps (ONAP)

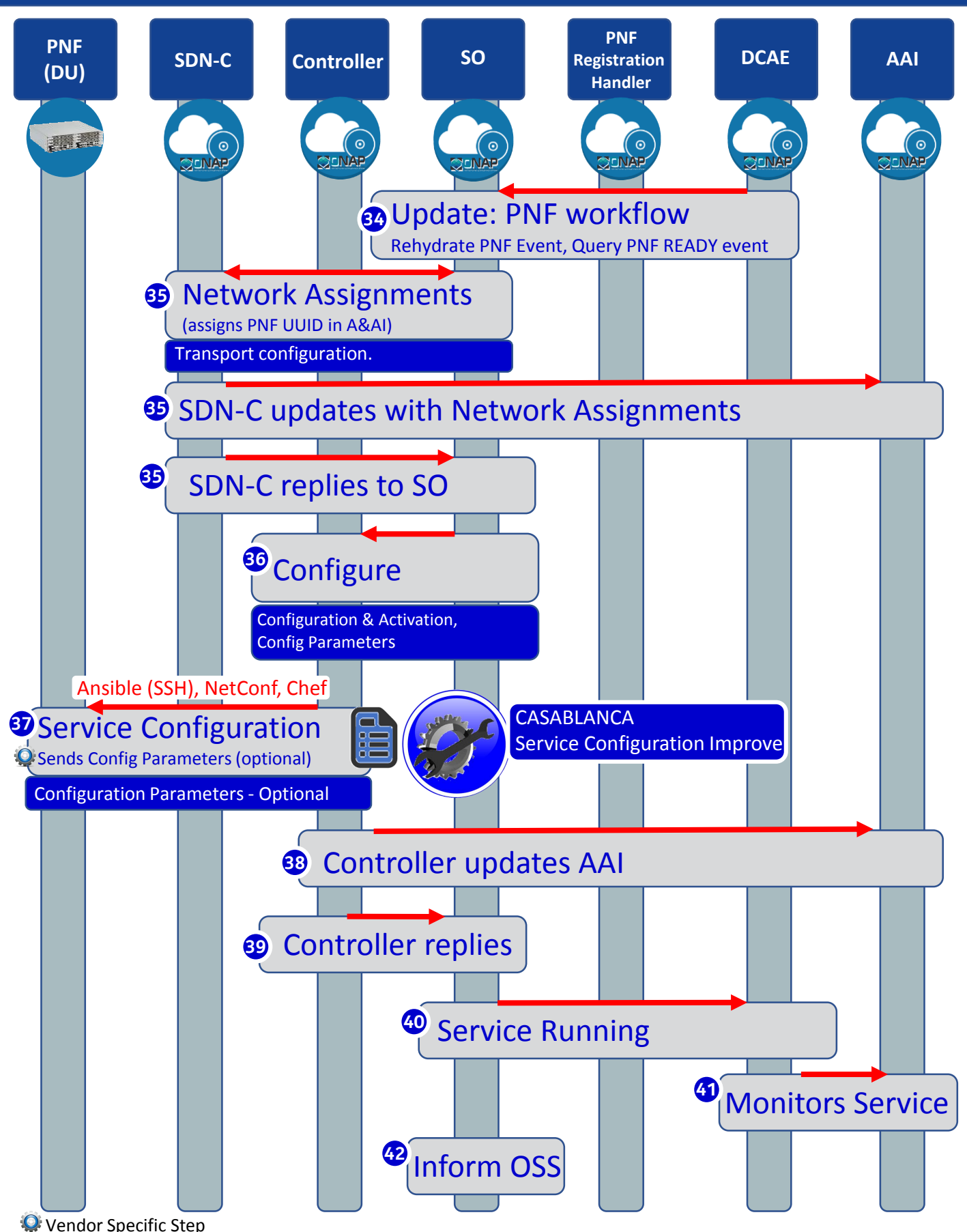

### PNF Final Download & Activation (Vendor Specific)

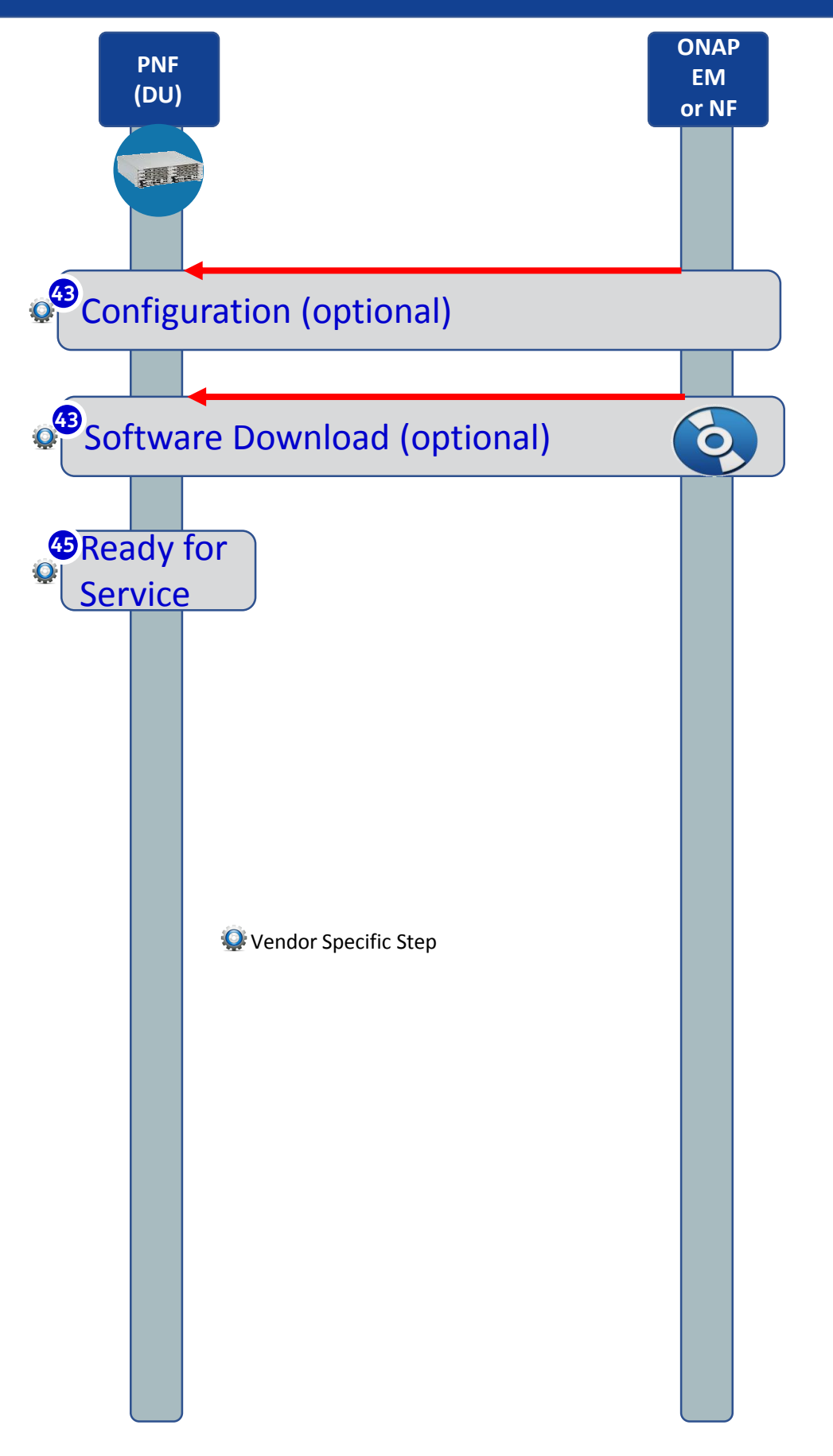

## PNF Vendor Requirements to support PnP

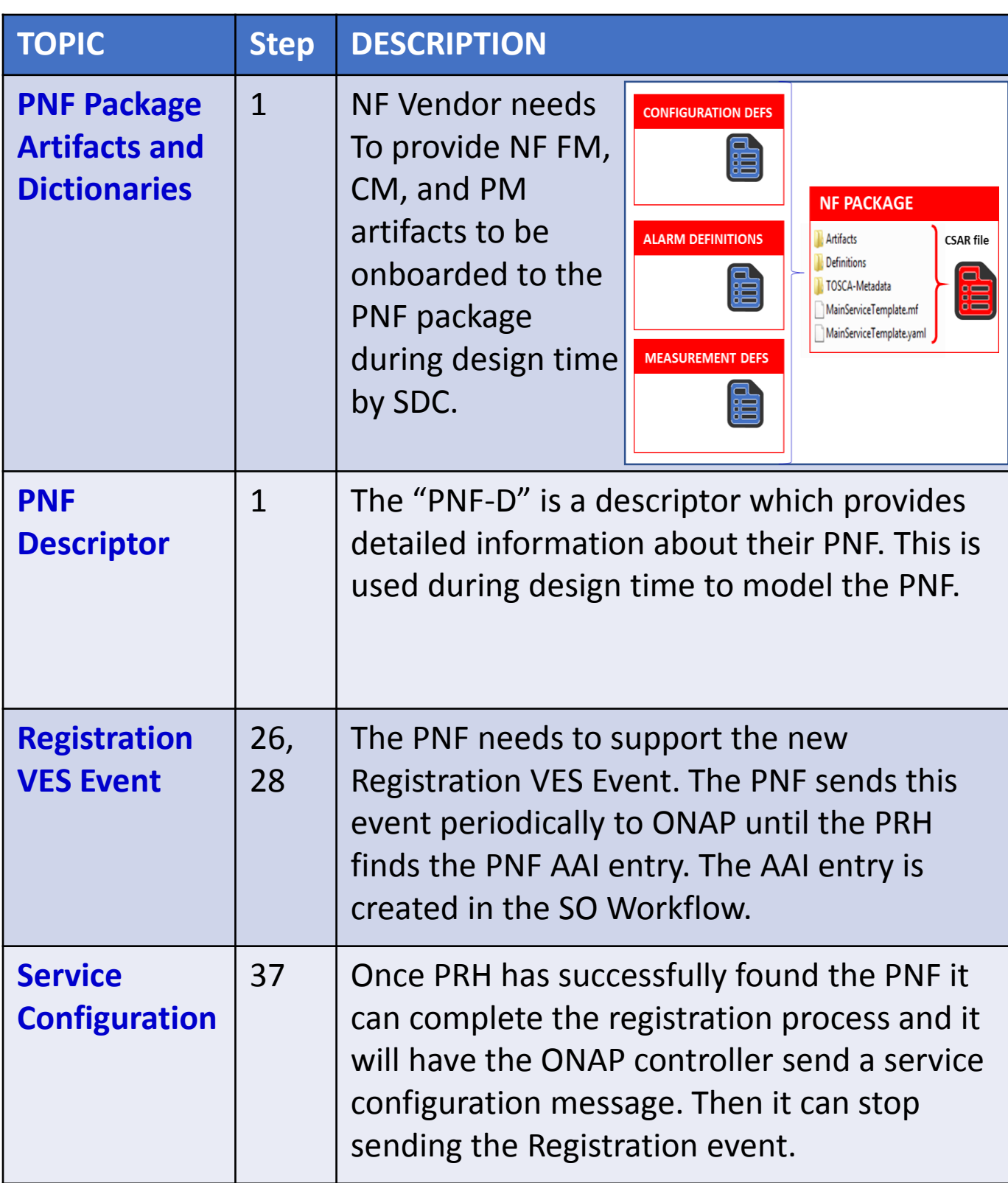

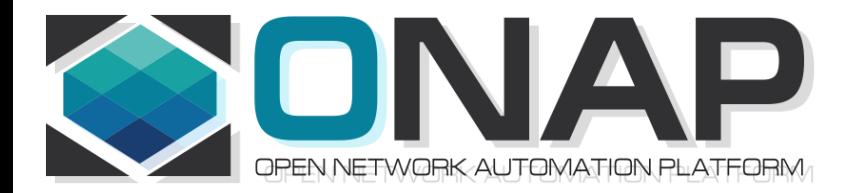

### APPENDIX

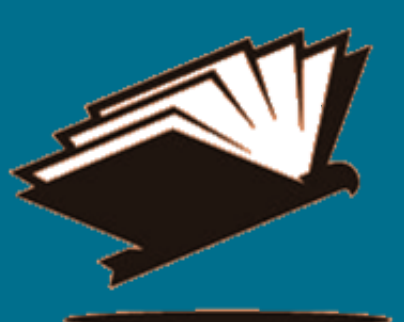

#### **The complete PnP Use Case Slide Package can be found in the ONAP Wiki:**

https://wiki.onap.org/display/DW/Use+case+proposal%3A+5G- +RAN+deployment%2C+Slicing%2C+SON

# pnfRegistration VES Event

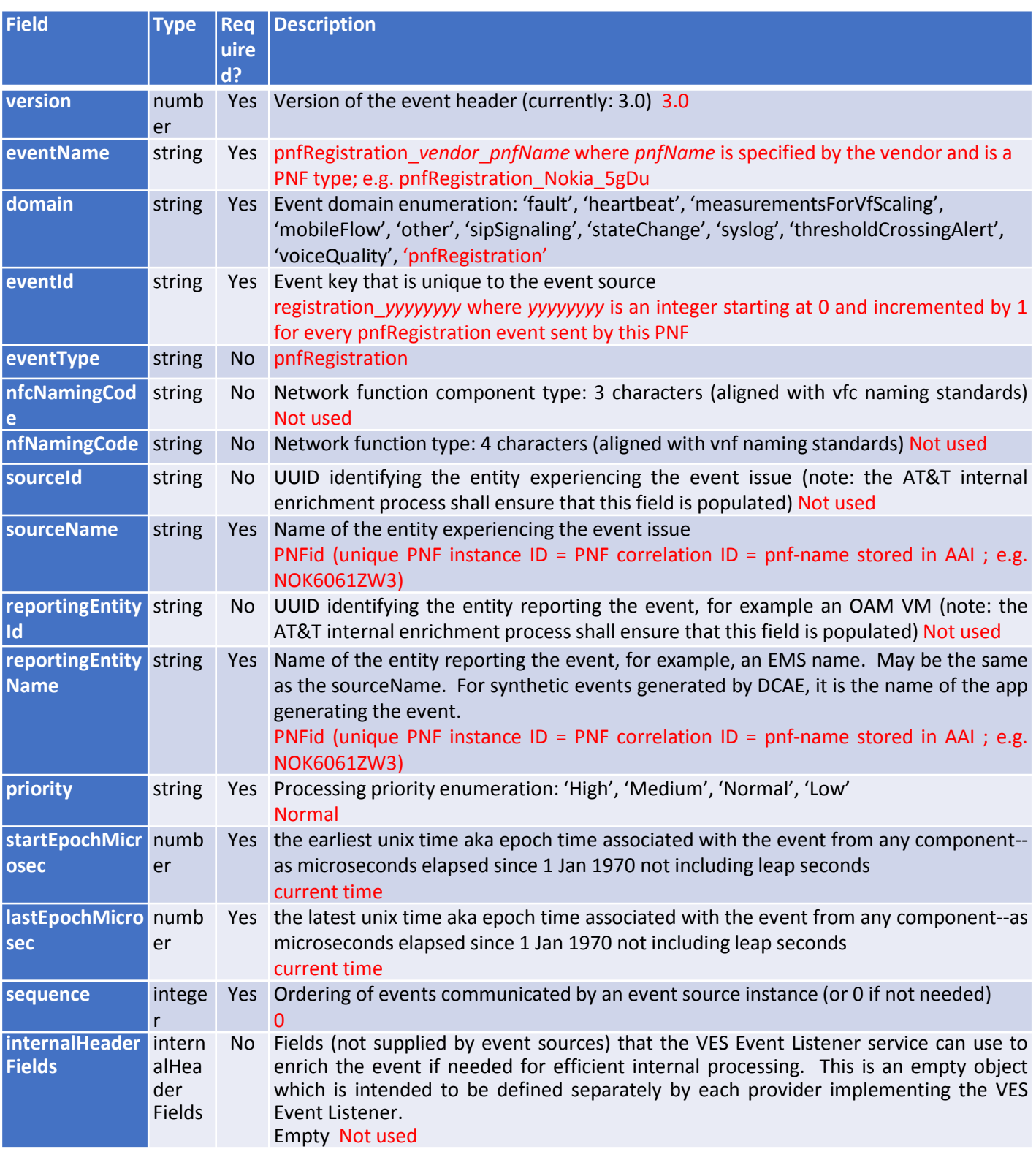

# pnfRegistration VES Event

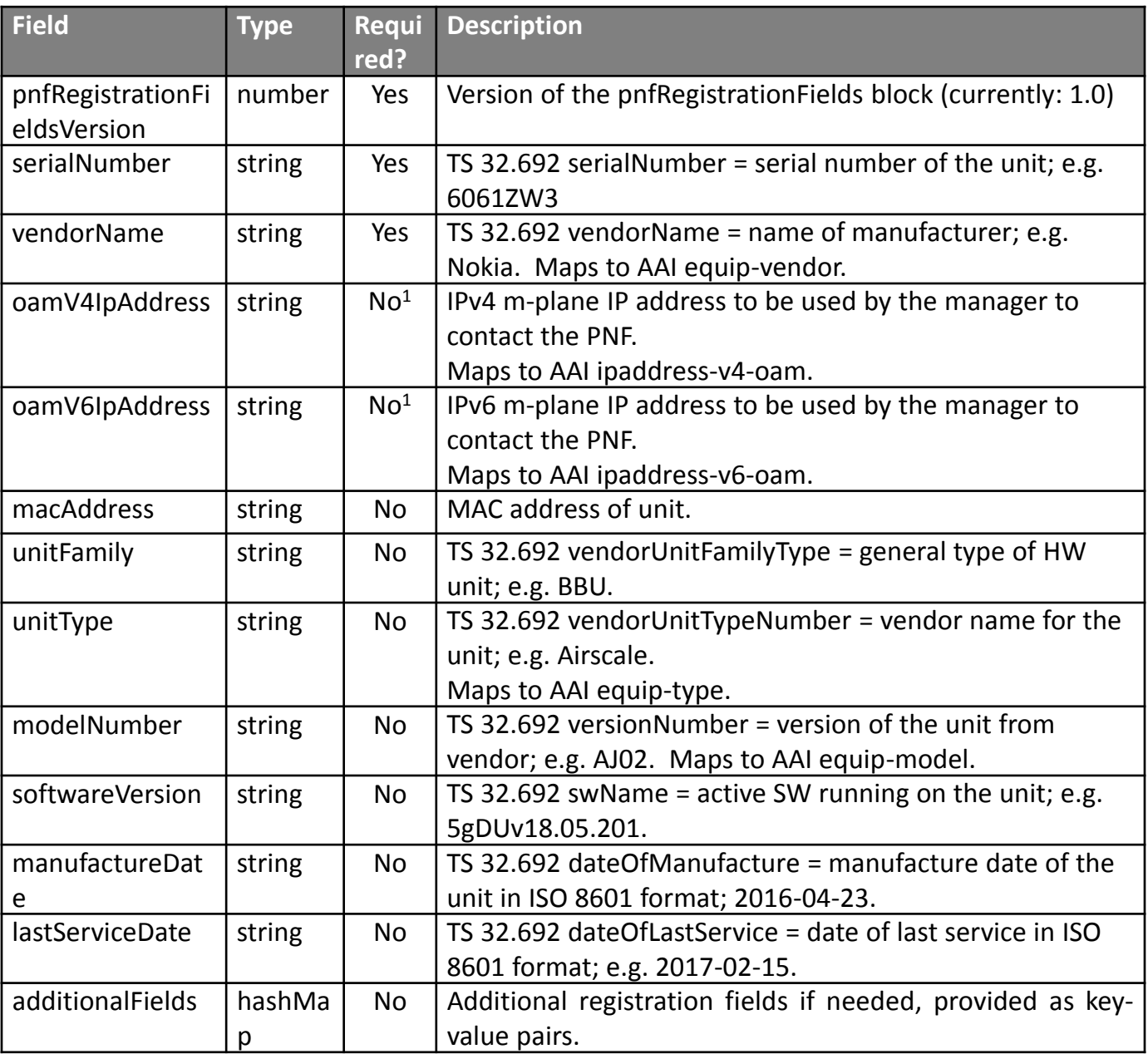

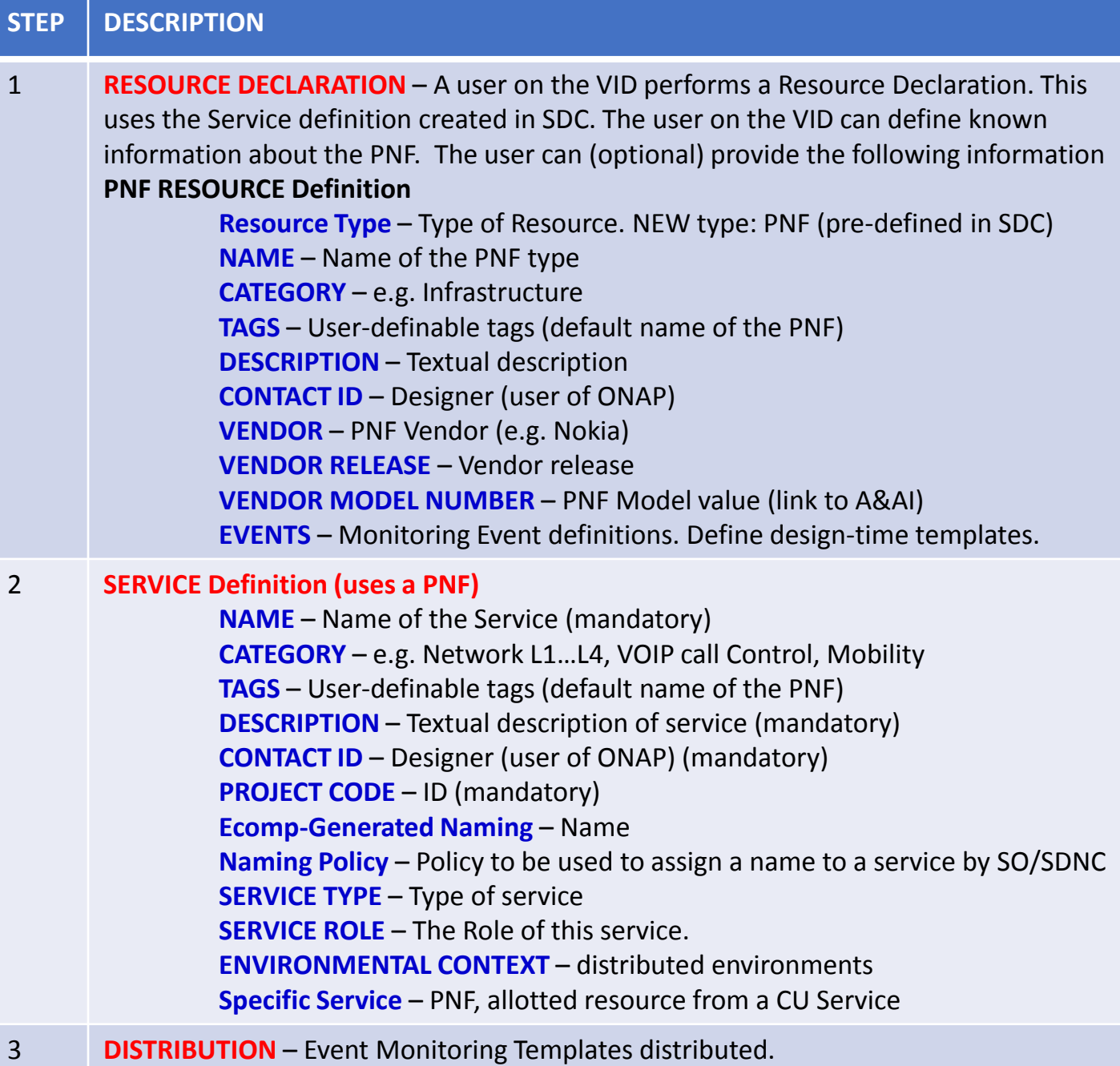

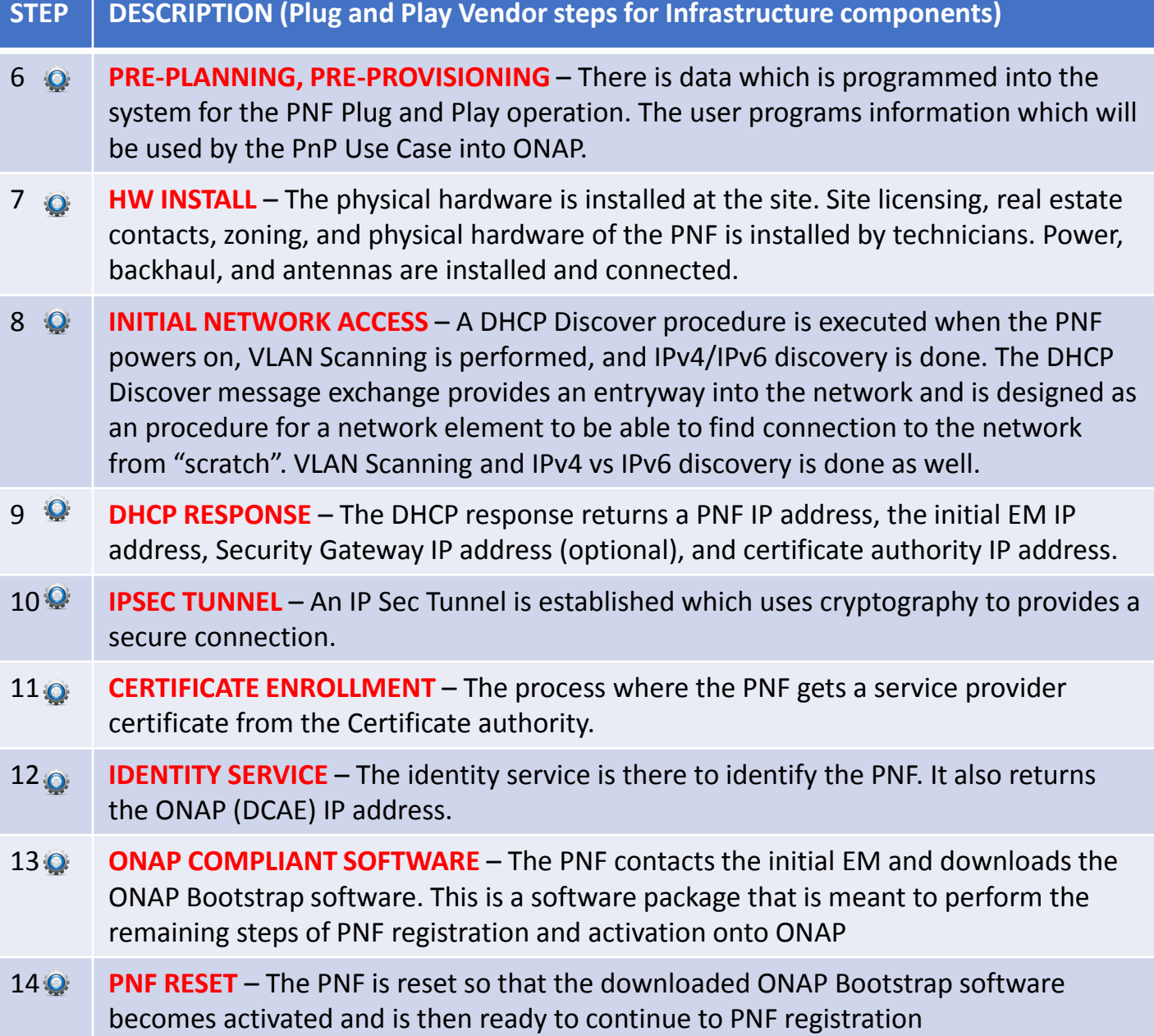

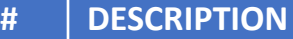

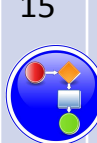

15 **WORK ORDER** – The work order determines which PNF to use for this Service/work order. BSS is told the PNF id.

- 16 **SERVICE INSTANTIATION** The user on the VID creates a service instantiation providing a PNF id. The service is decomposed for a 5G DU PNF.
- 17 **HOMING** The SO instantiation is homed with the OOF. Dependencies stated on PNF. The homing latency constraints are based on CPE address (location).

18 **RESOURCE LEVEL FLOW (RLF)**- The resource level flow thread starts. This thread is responsible for carrying out the creation of an A&AI entry in the following steps (steps 18 through 21).

- 19 **CHECK A&AI ENTRY** The RLF thread in SO checks the A&AI entry for the PNF. If SO discovers that there is an A&AI entry with both the PNF ID and the PNF IP@ then it can continue. If found it can associate it with the service instance.
- 20 **CREATE A&AI ENTRY** A&AI entry created by SO for PNF using the available information and the PNF id. This is done in anticipation of the PnP PNF VES event.
- 21 **CREATE DMaaP TOPIC LISTENER** The RLF thread (process) subscribes to the DMaaP Topic that will complete the service instantiation. It allows ONAP to intercept the VES event that will eventually come from the PNF when it reaches a point in the PNF Plug and Play process that it is ready to contact ONAP.
- 22 **RLF THREAD TERMINATES** The Resource Level Flow (RLF) thread in SO terminates. When the VES event is received at a later point in time, it can be processed accordingly. Additionally, the  $\bullet$  steps 15-22 prepare ONAP with the pre-requisite information so that when the VES event comes from the PNF it will not be discarded. This is denoted by stopwatch icon . At a later step in the PNF Plug and Play this thread becomes relevant again at the other stopwatch icon.

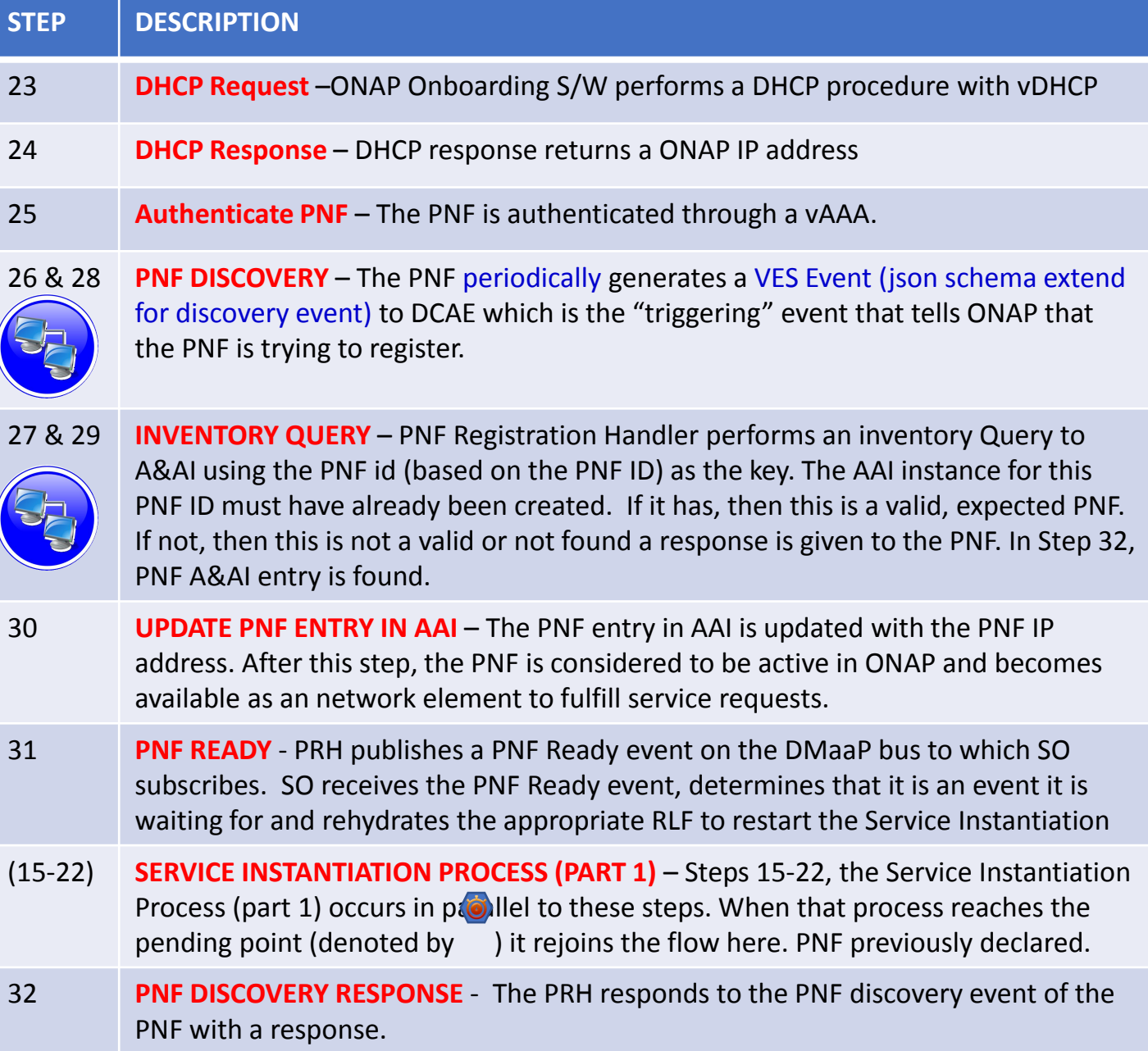

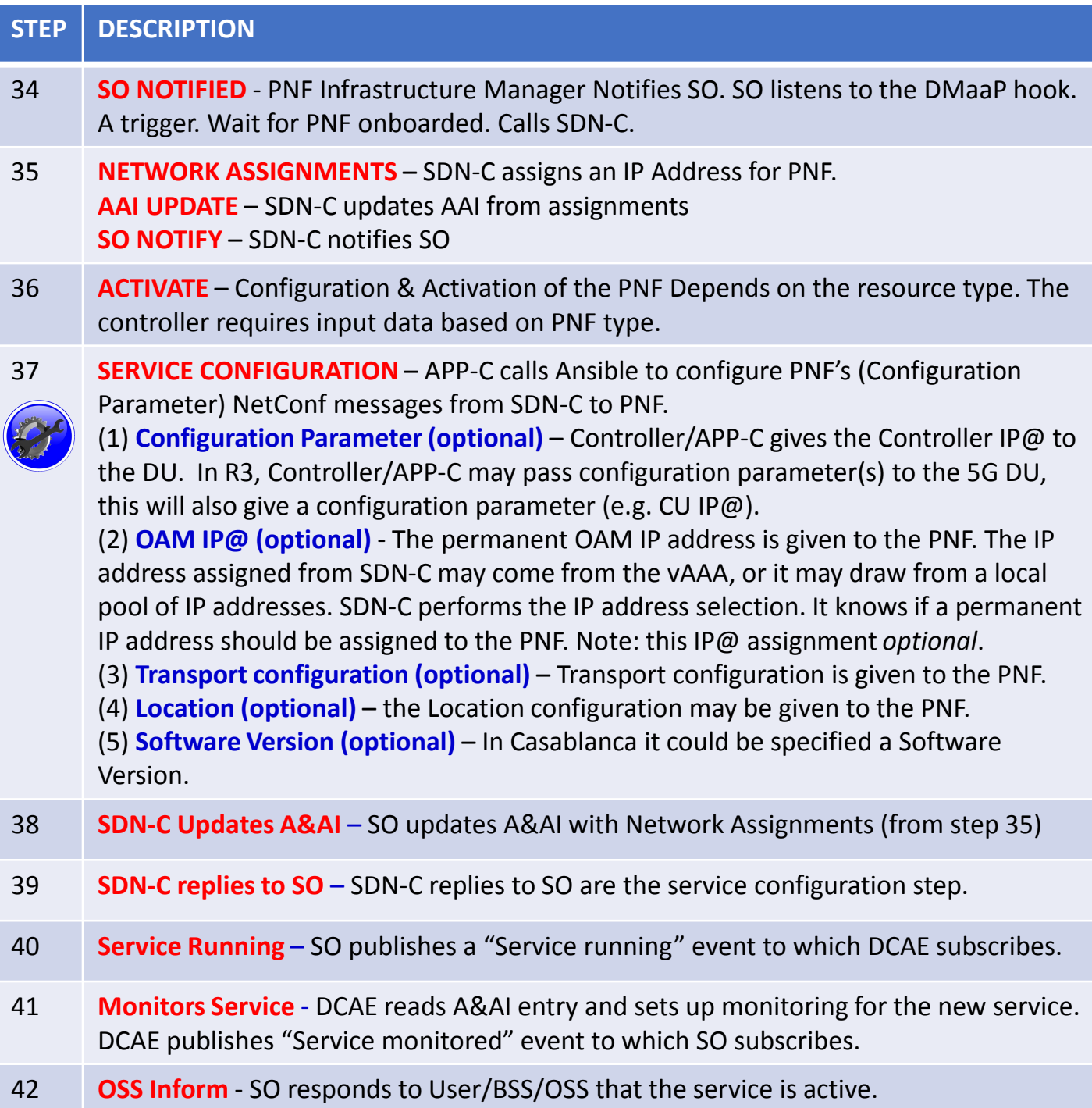

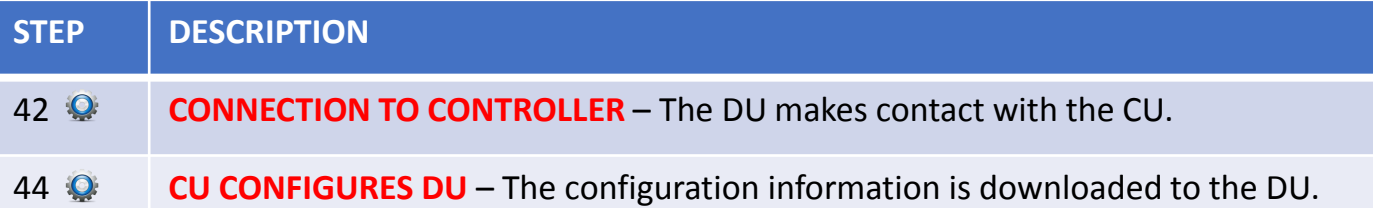

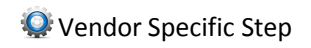